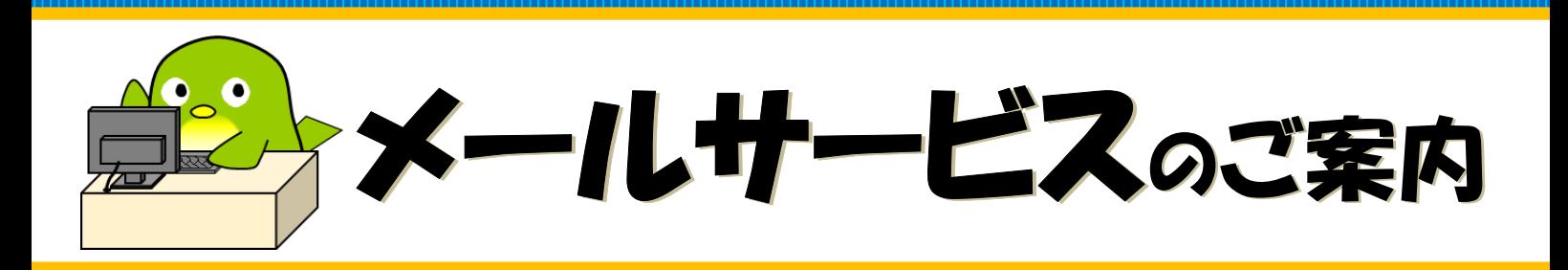

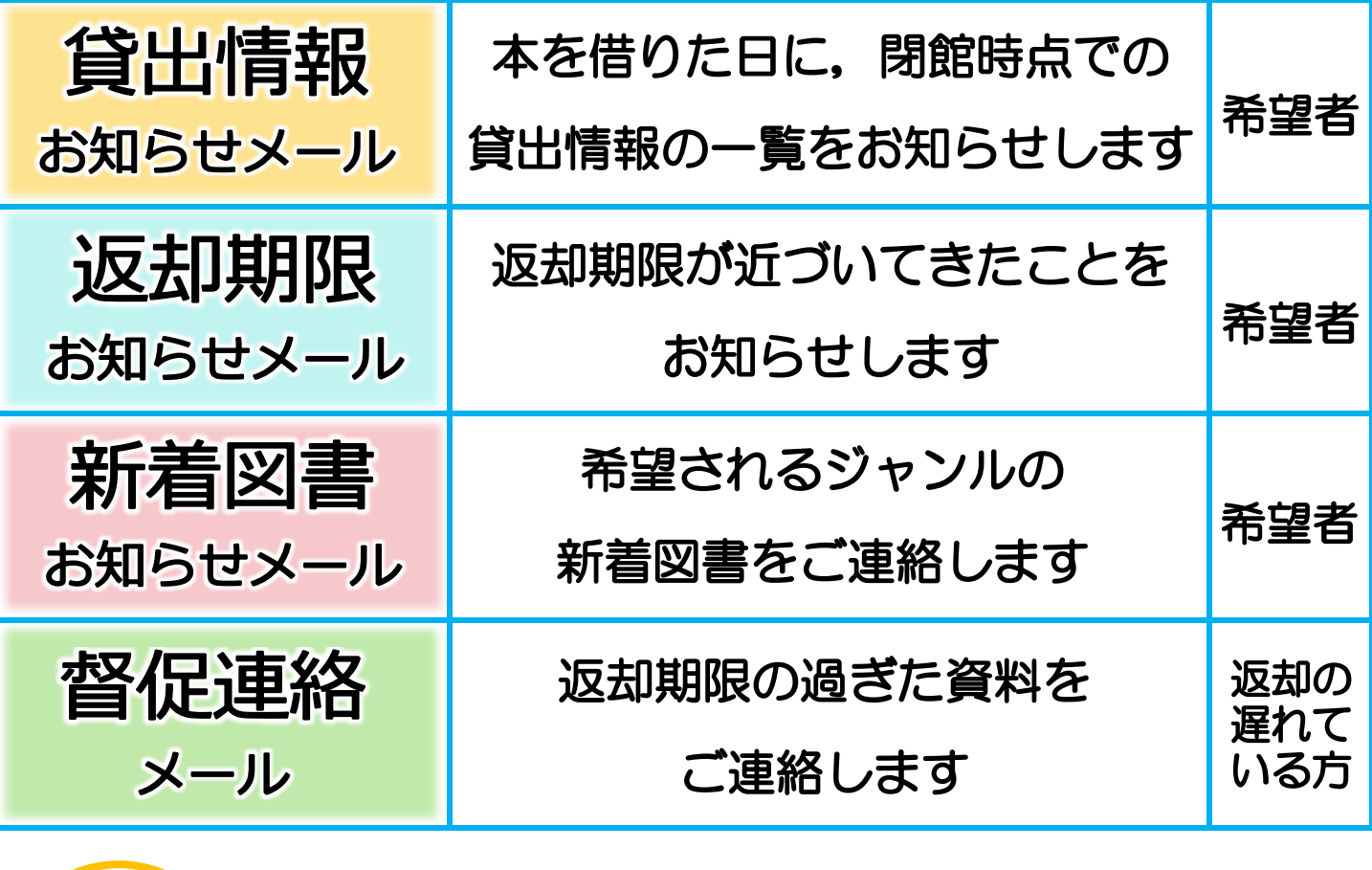

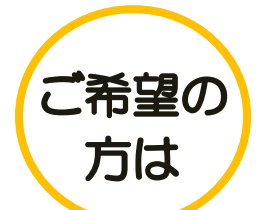

i<br>I

ホームページや「ぴゅー太」(館内蔵書検索用パソコン)の 利用者メニューからお申込みください。

 $\overline{\phantom{a}}$ 事前にパスワードとメールアドレスの登録が必要です。

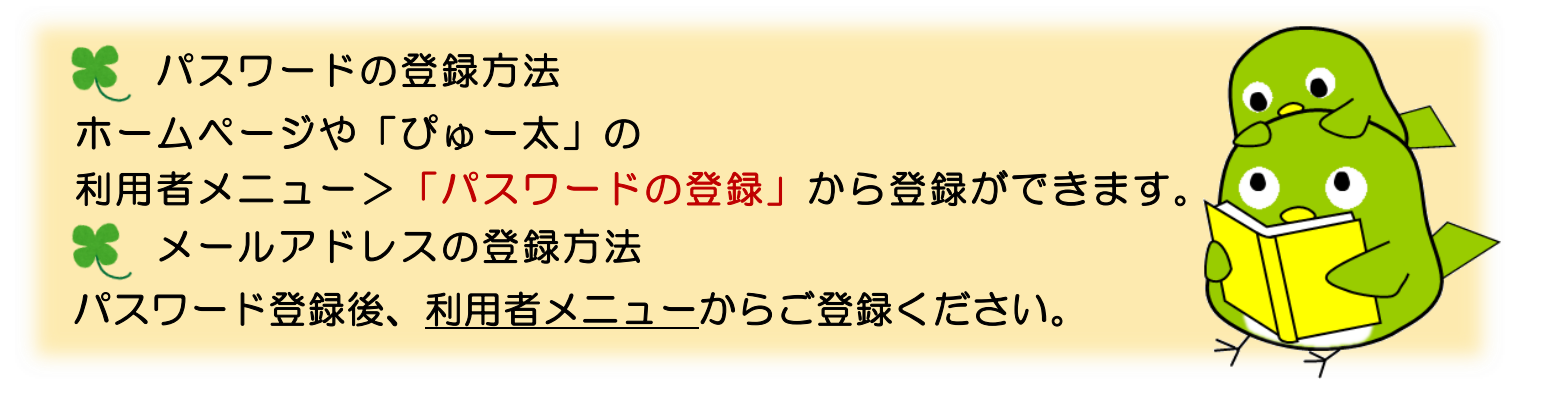

<https://www.lib.city.chofu.tokyo.jp/> <https://www.lib.city.chofu.tokyo.jp/i/>(携帯用)

調布市立図書館